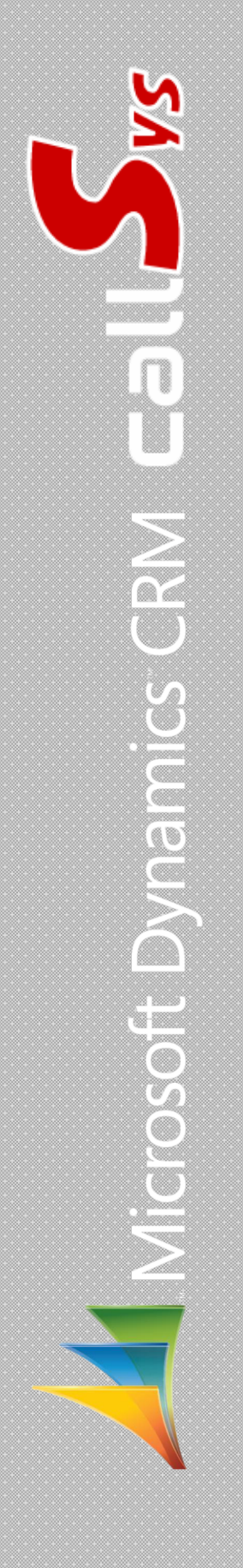

## لیست ویژگیهای راهکار **callSys**

Version: P,0,0

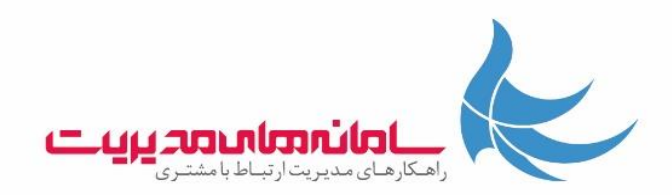

.1 مقدمه

در این مستند با ویژگیهای راهکار callSys بهعنوان یکی از راهکارهای مدیریت ارتباط با مشتری )CRM )شركت سامانههای مدیریت آشنا میشوید.

این راهکار برای استفاده بر روی بستر CRM Dynamics Microsoft تولیدشده است و قابلیتهای مختلفی كه بهتفصیل بیان خواهد شد را ارائه مینماید.

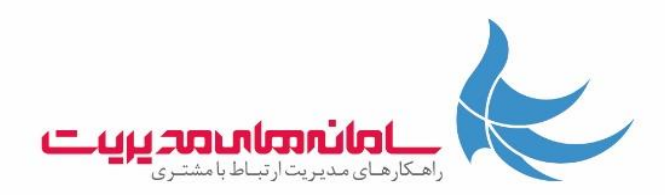

.2 ساختار

این راهکار از موجودیتهای شركت، شخص، فرصتهای بالقوه فروش و كاربران در بستر Dynamics Microsoft CRM پشتیبانی مینماید. همچنین الزم به ذكر است این راهکار، با بهرهگیری از سرویس API Telephony، تماسهای تلفنی ورودی و خروجی را از طریق یکپارچگی با سرویسهای مربوط به سرویسدهندگان تماسهای تلفنی مدیریت میكند. معماری این راهکار بهصورت Server-Client بوده و الیسنس آن بر اساس تعداد كاربر همزمان طراحیشده است.

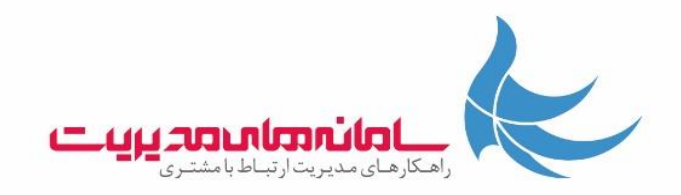

## تماسهای ورودی

الفـ مدیریت تماسهای تلفنی ورودی انواع مخاطبین از قبیل مشتریان شامل اشخاص (Contacts)، شركتها )Accounts)، كاربرها )Users )و فرصتهای بالقوه )Leads )

بــ انطباق با ساختارهای پیشفرض و سفارشیشده در CRM Dynamics Microsoft

پــ امکان مشاهده اطالعات تماسگیرنده بهصورت خودكار و بهمحض رخ دادن یك تماس تلفنی قبل از پاسخگویی به تماس از طریق UP-POP

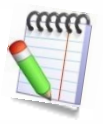

مسلماً به خاطر سپردن تمامی اطالعات مربوط به یك شخص ساده نیست حتی اگر تعداد مخاطبین سازمان شما محدود باشد. تصور نمایید كه یکی از مخاطبین با سازمان شما تماس گرفتهاند، اما نمیدانید كه تماسگیرنده كیست و بدون هیچ پیشزمینهای مجبور هستید به تلفـن پاسخ دهیـد. حال اگر به كمـك یك راهنـما )UP-POP )كه بهمحض رخ دادن یك تماس تلفنی بهصورت خودكار اطالعات مربوط به شخص تماسگیرنده را در اختیار شما قرار میدهد و با كلیك بر روی نام فرد یا شركت بهتمامی اطلاعات موجود (كه مجوز دسترسی آن رادارید) در سیستم دستیابید، با یك پیشزمینه مناسب قادر خواهید بود در تماسهای تلفنی مؤثرتر عمل كنید. عالوه بر آن تجسم كنید كه بهمحض برقراری تماس بهجای گفتن "الو"، نام فرد تماسگیرنده را صدا بزنید. "سالم، آقای ...." .

تــ پشتیبانی از تمامی شماره تلفنهای موجود بر روی انواع موجودیتهای مربوط به مخاطب

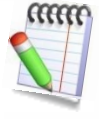

هر مخاطب ممکن است شمارههای تماس متفاوتی داشته باشد و در هر بار تماس با یکی از این شمارهها تماس بگیرد. درصورتیكه شمارههای تماس بر روی انواع موجودیتهای مربوط به مخاطب و در فیلد مناسب درجشده باشد callSys از تمامی این شمارهها پشتیبانی میكند.

ثــ مشاهده UP-POP برای تماسهای قرارگرفته در پشت خط

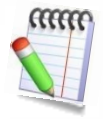

اگر در حال مکالمه باشید و همزمان شخص یا اشخاص دیگری پشت خط باشند، شما قادر خواهید بود به كمك UP-POP بازشده عالوه بر آنکه اطالع مییابید چه كسی و یا چه كسانی پشت خط هستند، حین مکالمه به اطالعات موردنیاز برای آن تماسگیرندهها نیز دستیابید. callSys هیچ محدودیتی در نمایش UP-POP برای هر تعداد تماس پشت خط ندارد.

جــ امکان پاسخگویی به تماس بهسادگی و با كلیك بر روی شماره مشاهدهشده روی UP-POP

Q میدان ونک، خیابان ونک، ساختمان آینه ونک، طبقه۵، واحد۵۰۳ € تلفن: ٠٠٠ ١٩ ٣٣٩ - ٢١١ ، فكس: ١١١ ١٩ ٣٣٩ - ٢١١. ● وبسايت: www. BMSD. ir ، ايميل: info @ bmsd. ir

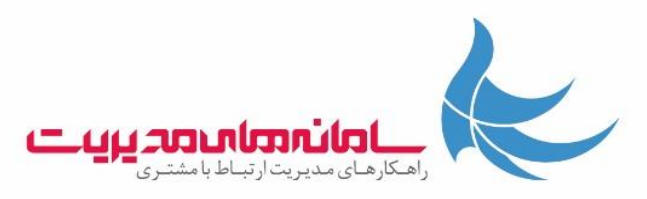

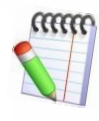

این قابلیت بستگی به نوع مركز تماس و گوشیهای استفادهشده دارد و بر روی برخی از مراكز تماس این قابلیت وجود ندارد.

چــ امکان ایجاد یک فعالیت تماس تلفنی بهمحض برقراری تماس<br>**ہیں:**0

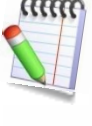

مطمئناً موارد بسیار زیادی برای شما رخداده است كه در طول یك مکالمه تلفنی نیاز به ثبت اطالعات مورد مکالمه داشته و به دنبال پیدا كردن جایی برای یادداشتبرداری باشید. عالوه بر آن ممکن است فراموش كنید كه آن یادداشت مربوط به كدامیك از مکالمات شما بوده و یا مربوط به چه تاریخی میشود. راهکار callSys از طریق یکپارچگی با CRM Dynamics Microsoft این امکان را برای شما فراهم میآورد كه بهمحض برقـراری تمـاس، یك فعالیت تمـاس تلفنـی بهصورت خودكار ایجاد گردیده و درحالیكه تمامی اطالعات مربوط به تماسگیرنده بر روی این فعالیت درجشده است، میتوانید یادداشتهای مربوط به مکالمه خود را در این فرم ثبت نمایید. ضمناً بالفاصله بعد از قطع ارتباط و ذخیره فرم فعالیت تماس تلفنی، مدتزمان مکالمه بهصورت خودكار روی فرم درج میگردد.

بدین ترتیب تمامی اطالعات مهم و ارزشمند شما از یك مکالمه تلفنی برای همیشه در سیستم شما ذخیره خواهد شد.

حــ ایجاد یك فعالیت تماس تلفنی با عنوان "بیپاسخ" در صورت عدم پاسخگویی و یا رد تماس

خــ مشاهده اطالعات تماسها از قبیل نام، شماره تماس، زمان تماس و مدتزمان مکالمه در محیط callSys و فرم تماس تلفنی ایجادشده در CRM

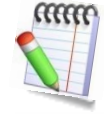

عالوه بر آنکه میتوانید از طریق بستر CRM Dynamics Microsoft بهتمامی اطالعات موردنیاز دستیابید، محیط راهکار callSys این امکان را برای شما فراهم میآورد كه تمامی تماسها اعم از دریافتی، خروجی و بیپاسخ را در مدتزمان اجرای برنامه مشاهده نمایید.

د دستیـابی به اطالعات تماسها و طراحی انواع گزارشها و داشبوردهای ارزشمنـد با بهـرهگیری از یکپـارچگی كامـل راهکـار callSys و بستـر CRM Dynamics Microsoft

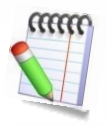

با توجه به اینکه به ازای هر تماس تلفنی یك فعالیت تماس تلفنی در سیستم ایجاد میشود، لذا امکان گرفتن انواع گزارشات موردنیاز، نمودارها و یا ساختن انواع داشبوردها بر روی هر یك از فیلدهای تماس تلفنی امکانپذیر است. برای مثال:

- میانگین مدتزمان مکالمات
- درصد تماسهای پاسخدادهشده، بیپاسخ و ...
- تعداد تماسهای مربوط به هر یك از كاربران

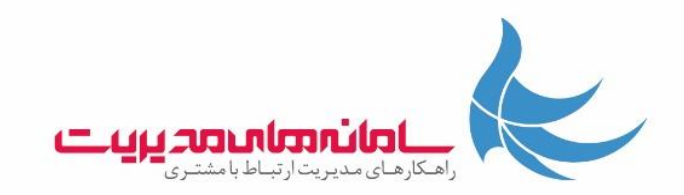

ذ امکان تبدیل تماسهای ورودی و بیپاسخ از طریق محیط callSys به موجودیتهای مورد )Case)، فرصت بالقوه فروش )Lead)، شخص )Contact)، شركت )Account )و تماس تلفنی )Call Phone )در Dynamics Microsoft CRM و همچنین قابلیت ذخیره شماره تماس بهصورت جداگانه

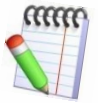

یك تماس تلفنی در یك سازمان میتواند نقطه آغاز یك فرایند فروش، خدمات و ... باشد. استفاده هوشمندانه از تماسهای تلفنی میتواند گام مهمی در عملکرد یك سازمان داشته باشد. راهکار callSys این امکان را فراهم میآورد كه از طریق فعالیت تماس تلفنی و یا از طریق محیط خود نرمافزار این تماسها را مدیریت نمایید. فرض كنید یك تماس تلفنی به سازمان شما صورت پذیرد كه مخاطب برای اولین بار با شما تماس میگیرد و به دنبال اطالعاتی است تا در صورت صالحدید، مشتری شما گردد بنابراین اینیك فرصت بالقوه فروش برای سازمان شما خواهد بود، یکپارچگی و سرعت عمل در این مرحله نقش كلیدی دارد. شما میتوانید بالفاصله تماس تلفنی خود را به كمك قابلیت callSys به یك فرصت بالقوه فروش تبدیل كنید، عالوه بر آن میتوانید تماس تلفنی را به شخص و شركت نیز تبدیل نمایید. همچنین ممکن است یکی از مشتریان، نیاز خود را از طریق تماس تلفنی با شما در میان بگذارد در این حالت شما میتوانید از گزینه تبدیل به مورد برای تبدیل تماس تلفنی به یك مورداستفاده نمایید.

ر قابلیت تشخیص خط دریافت كننده تماس مشتریان

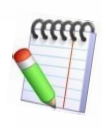

درصورتیكه در سازمان شما چندین خط تلفن مختلف وجود داشته باشد و مشتریان شما با همه خطوط با شما تماس بگیرند، callSys به هنگام دریافت یك تماس تلفنی خط دریافت كننده تماس را تشخیص خواهد داد.

ز قابلیت فعال یا غیر فعال كردن ثبت LOG تماس ها ی دریافتی از شماره های با اعداد كمتر از یك مقدار خاص

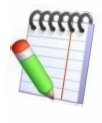

در برخی موارد شمارههای تماسی در سیستم شما ثبت شدهاند كه تعداد ارقام آنها كم است  ${\rm LOG}$  (مانند شمارههای داخلی تعریفشده) در این گونه موارد میتوانید با غیر فعال كردن ثبت این شمارهها از شلوغ شدن فضای فعالیتهای تلفنی سیستم جلوگیری نمایید.

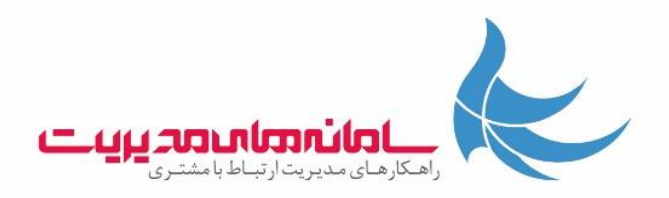

ژ عدم وابستگی محصول به در دسترس بودن شبکه و یا روشن بودن سیستم كاربر

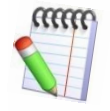

قابلیت بسیار مهم محصول callSys، عدم وابستگی به فعال بودن سیستم كاربر است، به این معنا كه در صورت تماس مشتری با یکی از كاربران كه سیستم وی خاموش بوده و یا به هر دلیلی خارج از شبکه باشد، تماس مشتری از دست نرفته و ثبت خواهد شد و یك فعالیت تلفنی باز هم در پروفایل شخص و هم در كارتابل كاربر موردنظر ایجاد خواهد شد.

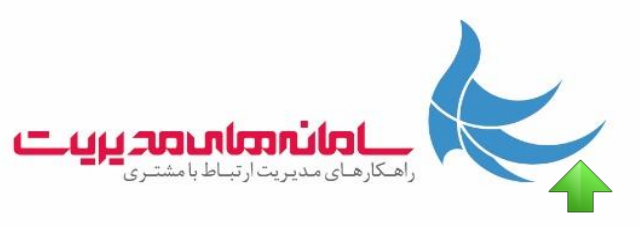

## تماسهای خروجی

الفـ مدیریت تماسهای تلفنی خروجی انواع مخاطبین از قبیل مشتریان شامل اشخاص (Contacts)، شركتها )Accounts)، كاربرها )Users )و فرصتهای بالقوه )Leads )

بــ انطبـاق بـا ساختـارهـای پیشفـرض و سفارشیشده در CRM Dynamics Microsoft

پــ امکان برقراری تماسهای خروجی بدون نیاز به شمارهگیری با تلفن و تنها از طریق كلیك بر روی كلید میانبر بر روی فرم موجودیت مربوط به مخاطب

تــ امکان مشاهده تمامی شماره تلفنهای مخاطب و انتخاب شماره موردنظر برای شمارهگیری

ثــ امکان ثبت تماس تلفنی بهصورت خودكار بهمحض برقراری تماس

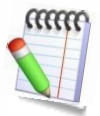

برای تماسهای خروجی نیز چنانکه در مورد تماسهای ورودی ذكر گردید فرم فعالیت تماس تلفنی بهصورت خودكار بازمیگردد و امکان یادداشتگذاری بر روی این فرم وجود خواهد داشت. ضمناً بهصورت خودكار تشخیص داده میشود كه این تماس یك تماس تلفنی خروجی است كه این امر در گزارشگیریهای آتی مفید خواهد بود.

**جـ**ـ امکان تبدیل تماسهای خروجی از طریق محیط callSys به موجودیتهای مورد (Case)، فرصت بالقوه فروش (Lead)، شخص (Contact)، شركت (Account) و تماس تلفنی (Phone Call) در Microsoft Dynamics CRM و همچنین قابلیت ذخیره شماره تماس بهصورت جداگانه

چــ امکان گزارشگیری از کلیه تماسها به تفکیک ورودی و خروجی در بستر Microsoft Dynamics CRM

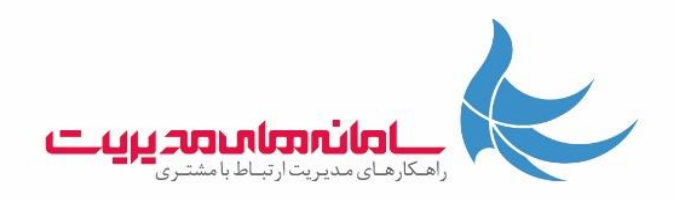

## تنظیمات

الفـ قابلیت پشتیبانی از انواع ارائهدهندگان سیستمهای تلفنی )AVAYA، Panasonic، Asterisk و ...بهصورت كلی هر مركز تماسی كه از پروتکل TAPI پشتیبانی نماید(

بــ قابلیت یکپارچگی سیستم با منوهای تلفنی و نمایش UP-POP بر اساس مؤلفههای مختلف

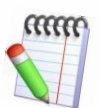

پــ قابلیت اضافه نمودن شمارههای پیشوند

شاید در سازمان شما برای آزاد شدن خطوط و امکان شمارهگیری، نیاز به واردكردن یك شماره مثالً عدد 9 باشد برای این منظور با تعریف عدد 9 بهعنوان یك شماره پیشوند، در هر بار استفاده از تماسهای خروجی callSys، مشاهده مینمایید كه عدد 9 نیز به ابتدای شماره اضافهشده و كاربران میتوانند بدون مشکل تماس خروجی داشته باشند.

تــ قابلیت تعریف خط های مختلف جهت تماس و انتخاب از بین خط ها جهت برقراری تماس

در صورتی كه در سازمان شما چندین خط تلفن وجود داشته باشد این قابلیت وجود دارد كه همه آنها را با كمك callSys به سیستم CRM وصل كنید، همچنین كاربران شما میتوانند در هر تماس تلفنی خط برقراری تماس را انتخاب كنند و یا یکی از خطوط را به عنوان خط پیش فرض برقراری تماس انتخاب نمایید.

- ثــ قابلیت به روز رسانی خودكار نسخه های كاربری نرم افزار
- جــ قابلیت پشتیبانی چندین شعبه فیزیکی و اتصال همه شعب به یك سیستم CRM واحد.